#### Fiery JobFlow *Automate for pure profit*

Presenter name Presentation date

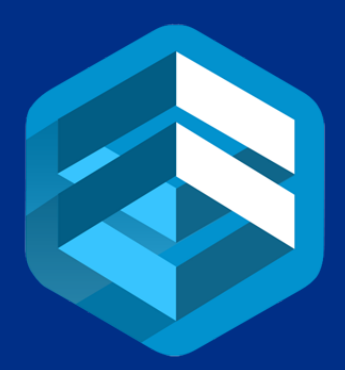

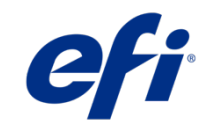

# In your world…

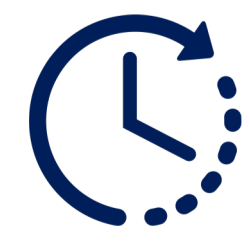

**Manually** inspect every job for issues and use multiple applications to correct them

Too much time on repetitive and mundane job setup for similar job types

Lack effective communication tools to shorten customer approval cycle

Too much time sorting and routing customer files

Waste resources and miss profits because of job errors

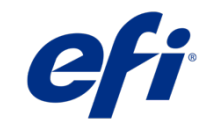

### In a perfect world…

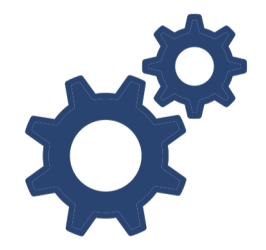

Customer files are *automatically* pulled into the correct workflows

Print job settings are detected based on the job type and *automatically*  assigned

File issues are identified and *automatically* corrected

#### Customers *automatically* receive email

notifications on job status and job approval

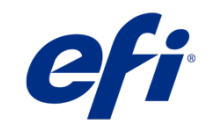

### Bridge the gap with automation

- Follow the industry trend and automate more to:
	- Increase productivity and raise quality with the same staff and equipment
	- Keep up with aggressive deadlines and shorter runs
	- Free up production time to focus on higher-value jobs and new service offerings
	- Stay ahead of your competition

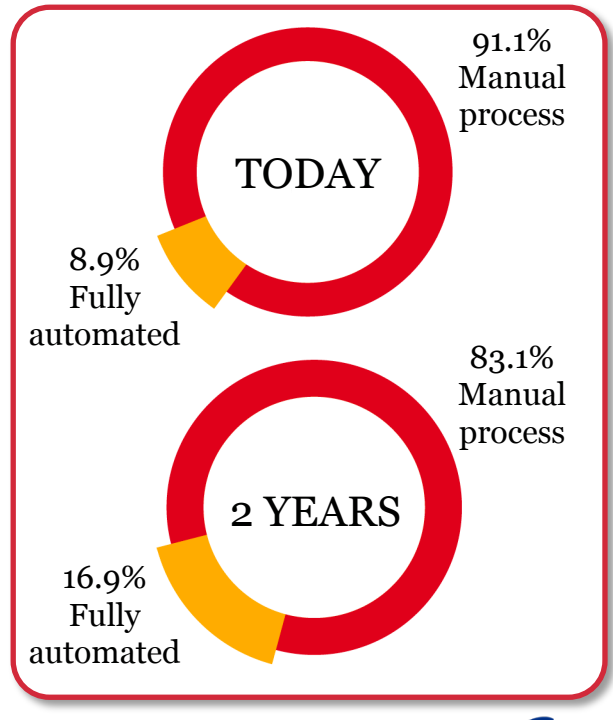

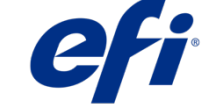

*4*

#### Use Fiery JobFlow to automate your job prep

- **Eliminate repetitive manual setup**  and reduce the potential for human errors
- Process jobs to **deliver ready-to-print files** with minimal touch points
- **Integrate functionality** of other Fiery products and third-party solutions to meet challenging workflow needs
- Streamline internal and external **approval cycle** for minimal workflow interruptions

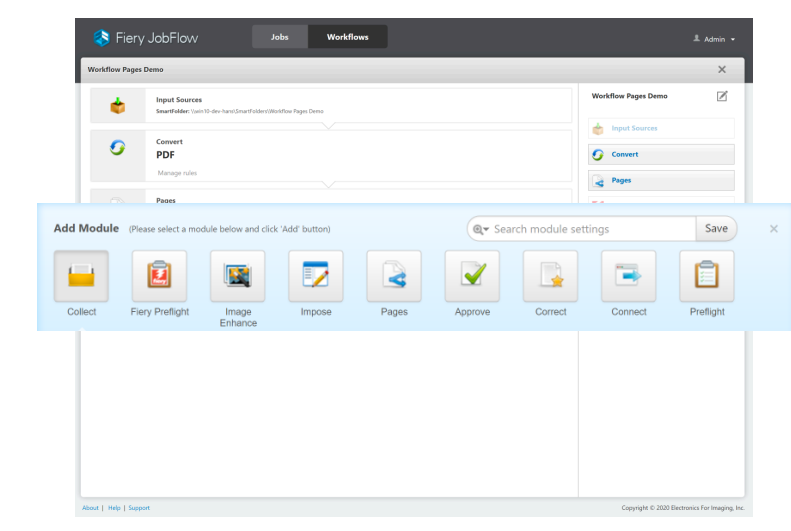

A browser-based workflow solution

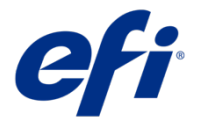

### Fiery JobFlow at-a-glance

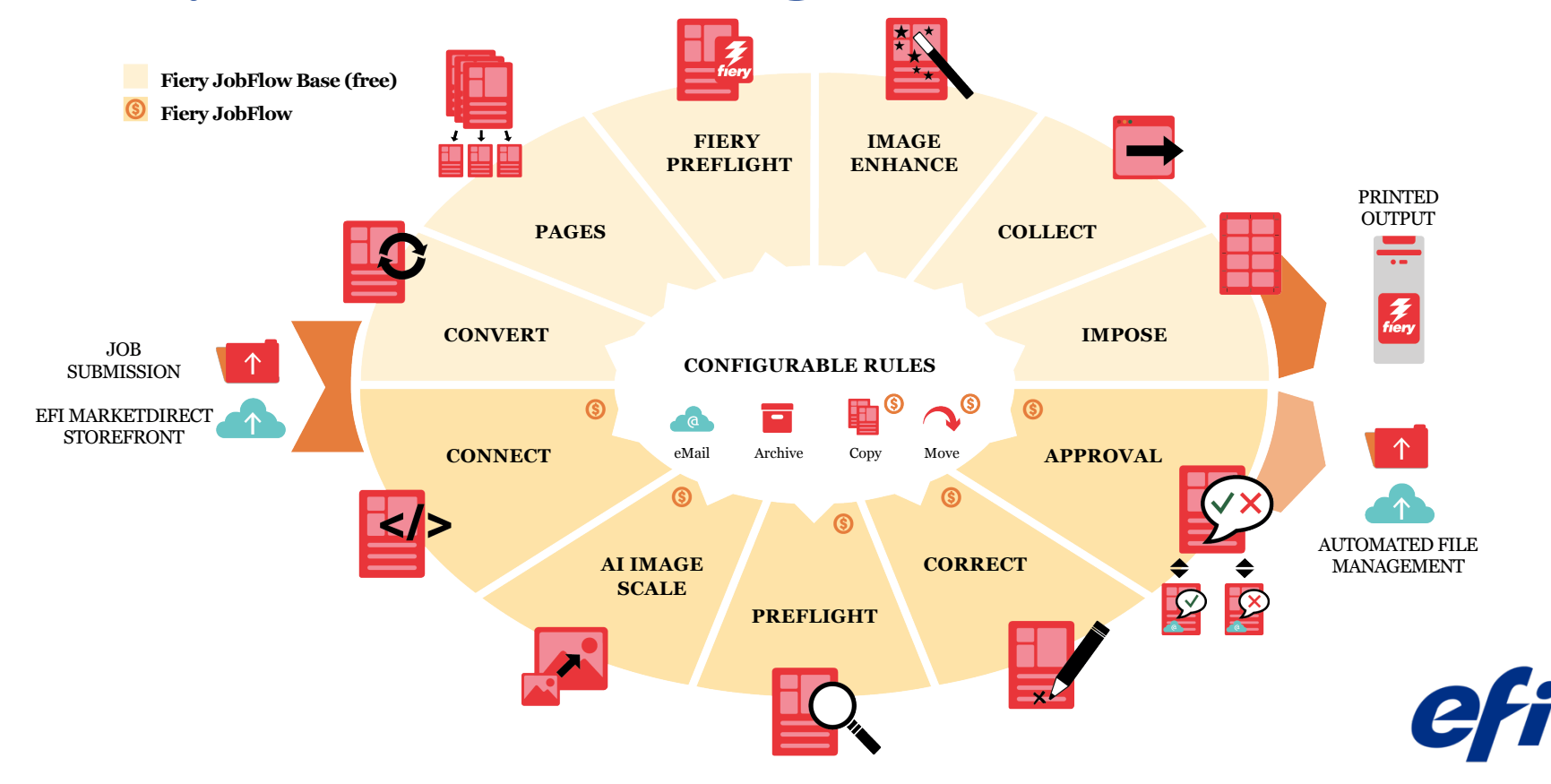

#### Get into automation with Fiery JobFlow Base

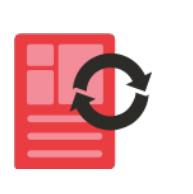

*7*

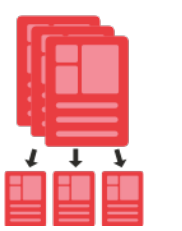

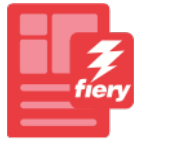

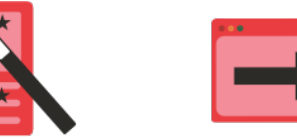

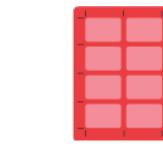

- Submit files to the proper location or just drag and drop them right on to the workflow
- Reorganise pages by splitting long jobs, or extracting pages
- Perform essential job processing tasks such as image enhancement, imposition, and preflighting\*
- Batch and collect jobs
- Archive jobs at various processing stages for later reuse
- Receive email notifications on the job processing steps that are important to you
- Manage, import, and export workflows for maximum productivity and efficiency

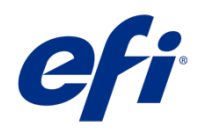

\* Impose module requires Fiery Impose license. Fiery Preflight module requires Fiery Graphic Arts Package, Premium Edition/Fiery Graphics Arts Pro license.

### Automate further with Fiery JobFlow

**Upgrade to the cost-effective, paid version and add more automation functions as your business needs grow.**

- Submit multiple jobs and intelligently route them to other workflows
- Inspect, troubleshoot, and correct jobs using Enfocus PitStop technology
- Use AI technology<sup>\*</sup> to improve image resolution and DPI for printing images in larger sizes
- Use advanced scripting to incorporate job processing from third-party applications
- Allow external and internal reviewers to approve jobs remotely for uninterrupted workflow
- Automatically send jobs to the next available printer

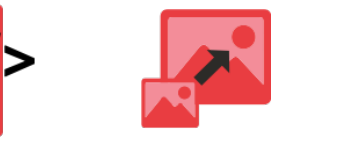

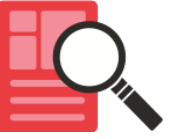

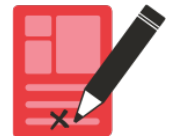

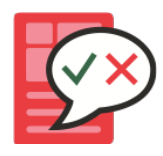

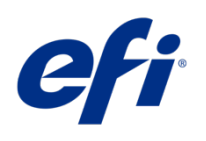

# Fiery JobFlow Base vs. Fiery JobFlow

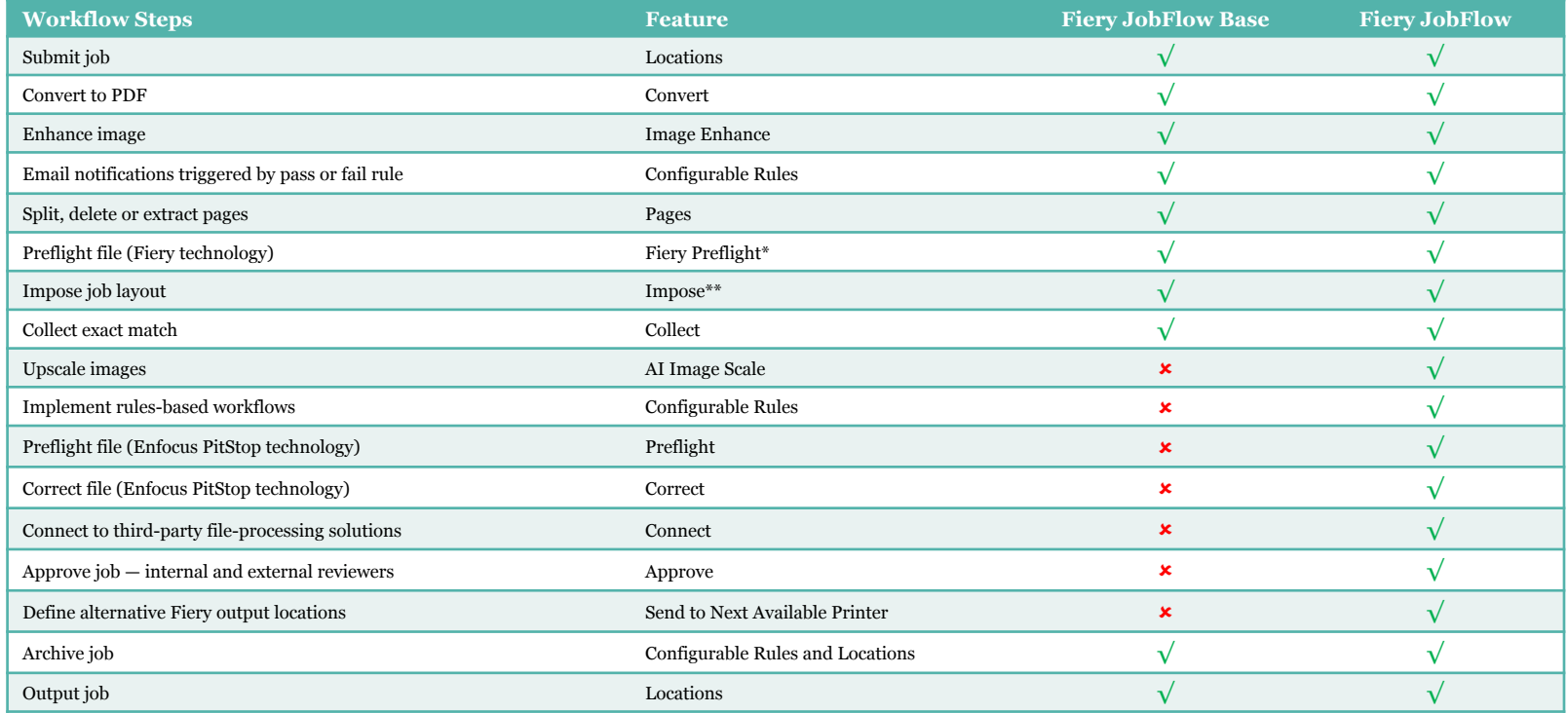

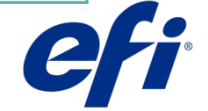

*9* \* Fiery Preflight module requires Fiery Graphic Arts Package Premium Edition/Fiery Graphic Arts Pro Package \*\* Impose module requires Fiery Impose license

### Six reasons to use Fiery JobFlow

Get ready for increased efficiency and higher profitability

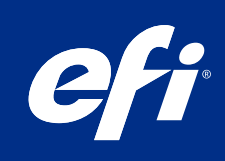

#### Be one click away from ready-to-print files 1

- Make the initial workflow setup count
- Reuse it and save time to make more money

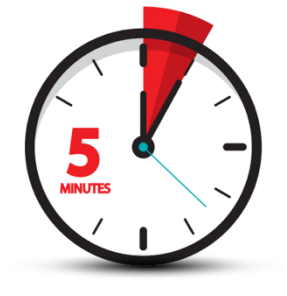

Set up your own workflow in minutes, not hours

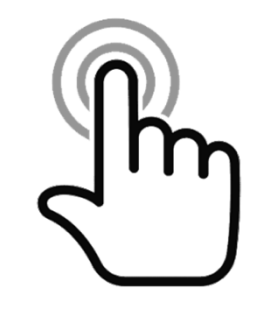

Then process jobs in one click

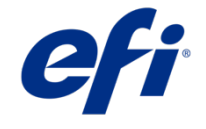

# JobFlow workflow example in 1 click

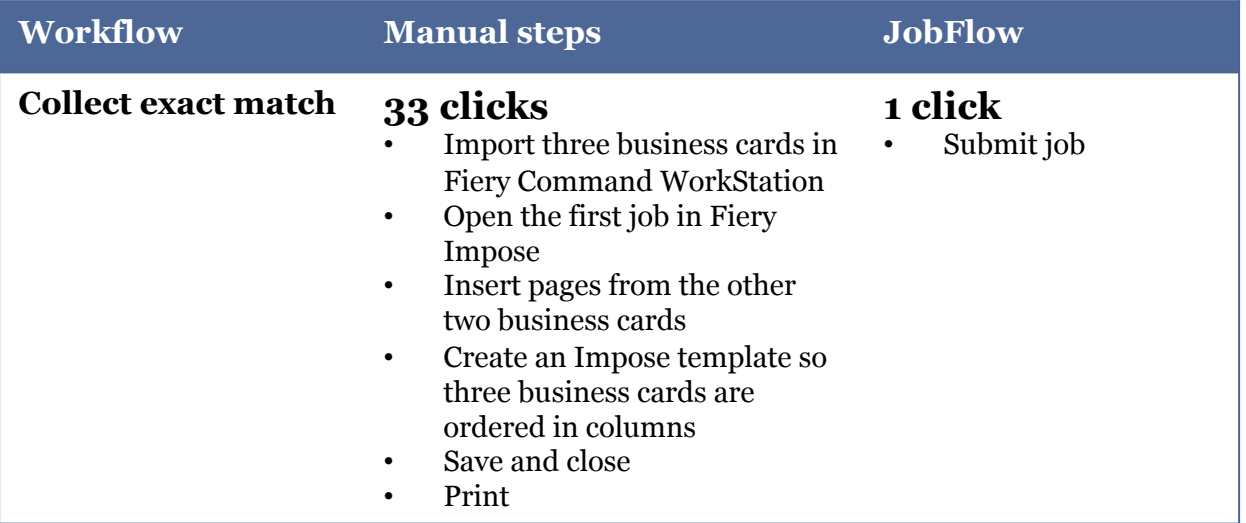

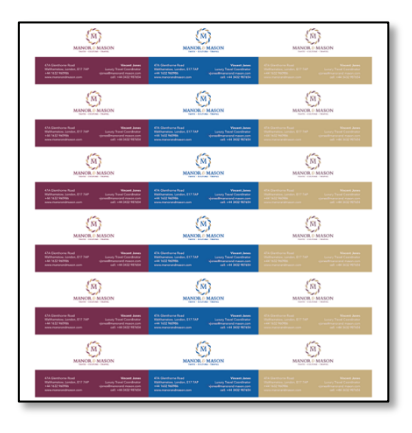

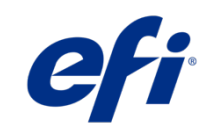

# **Extend automation beyond Fiery JobFlow**

#### **Employ other solutions into your workflows to meet unique workflow needs**

- Leverage existing templates and settings from other Fiery products you own
- Incorporate the functionality of third-party file processing solutions you use
	- Offline and inline finishers
	- Specialty colours

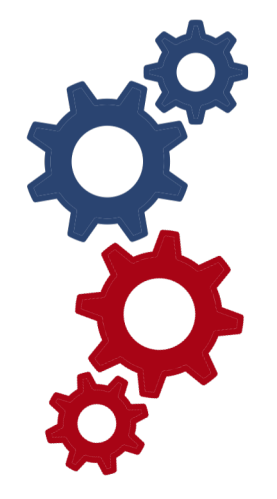

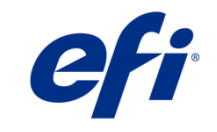

# **3** Redeploy staff to bring in new business

#### **Find new revenue streams to stay competitive**

- Automate your most common job types to free up your staff's time so they can focus on:
	- Higher-value jobs
	- Setting up new service offerings
	- Customer service needs

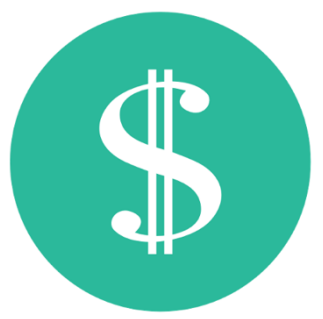

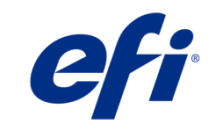

#### Make your workflow work for you 4

#### **Develop your own workflow process and evolve as your needs change**

- Assign workflows to particular job types to ensure consistent file processing
- Modify existing workflows and create new ones to address changing customer requirements quickly
- Provide your staff with a consistent process to get files ready to print with the same quality and efficiency

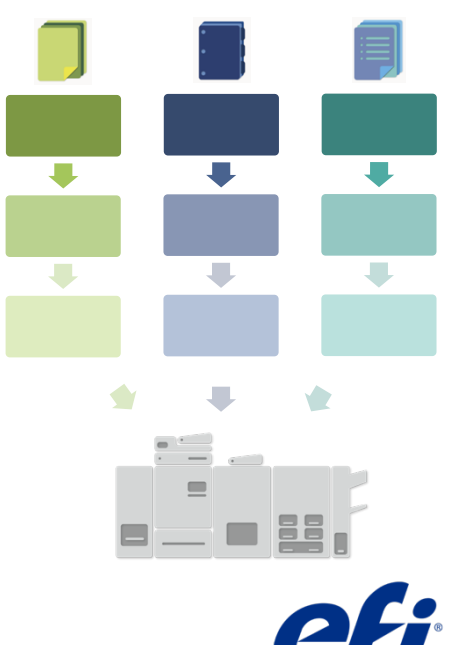

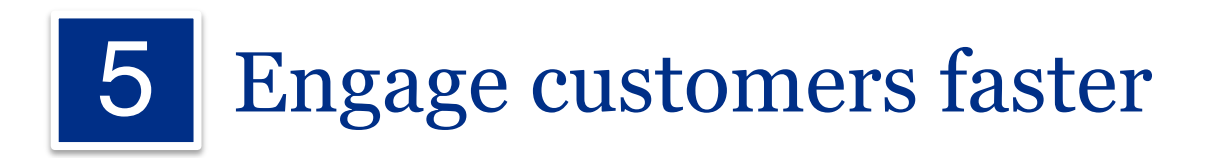

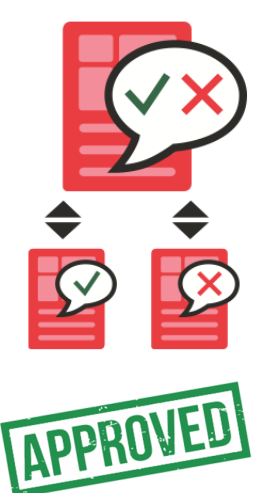

#### **Shorten approval cycle and improve interaction**

- Build approvals directly into your workflow for immediate customer engagement
- Eliminate bottlenecks and avoid long delays in job processing with the automated sign-off process

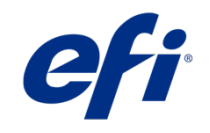

#### Stay in control of your workflow at all times 6

#### **Monitor production closely, even when you are remote**

- Ensure critical jobs are handled properly with rules-based email notifications
- Choose when you want to be notified about particular jobs and on the specific stages of the workflow you care about

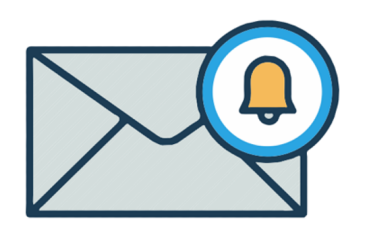

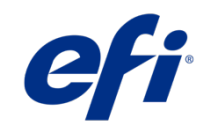

#### Fiery JobFlow modules

Find out more in-depth

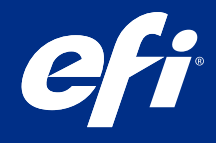

#### Convert

- Converts different file types into Adobe PDF format
- Included in every workflow as the first step by default

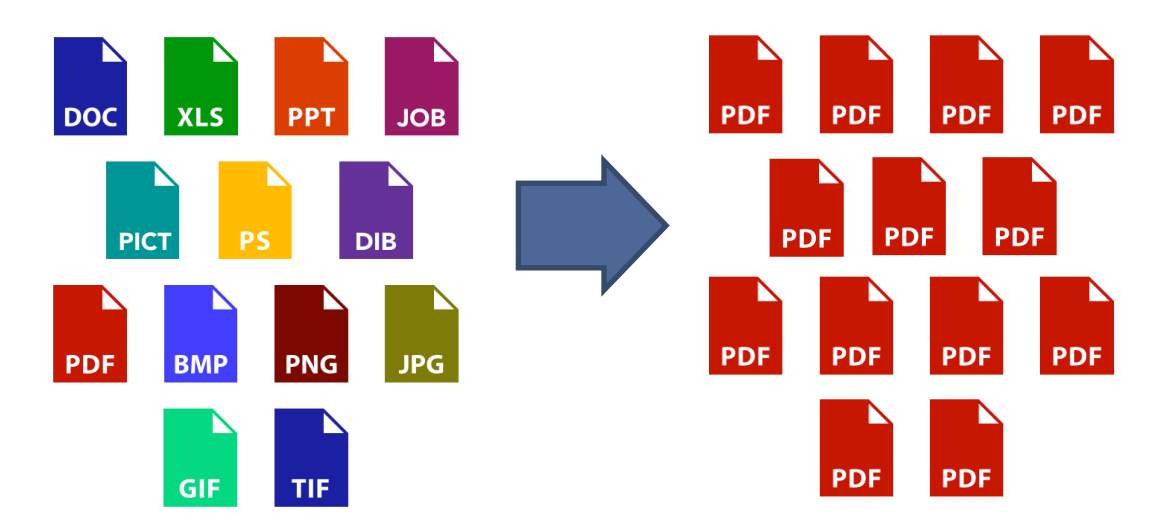

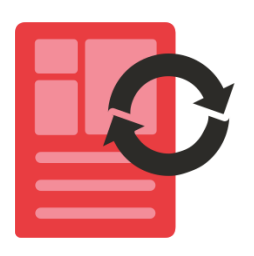

# Pages

- Reorganise PDF pages to make long jobs more manageable
	- Split a job via:
		- Set number of pages
		- PDF bookmarks
		- Page range
	- Extract specific pages via:
		- Keep pages
		- Remove pages

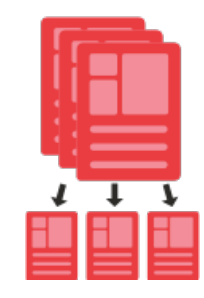

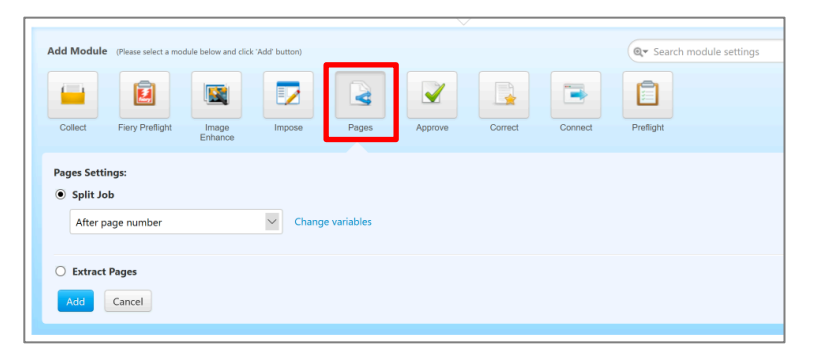

#### Use cases

- Use page ranges to print 8-page booklets from a long PDF
- Remove cover pages to only print body pages

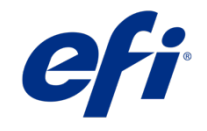

# Fiery Preflight

- Inspects the job for missing or corrupted assets to discover issues early
	- Spot colours, fonts, overprints, transparencies, etc.
- Uses existing Fiery Preflight presets
- Generates a report outlining the findings
- Enables preflight override if the issue found is not critical

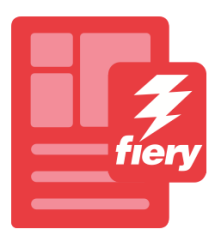

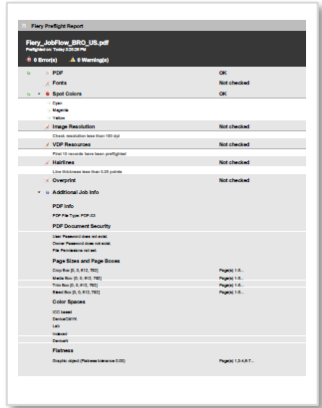

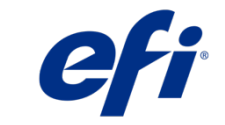

# Image Enhance

- Improves image quality with automatic image enhancement
- Detects and applies any available custom Image Enhance Visual Editor presets

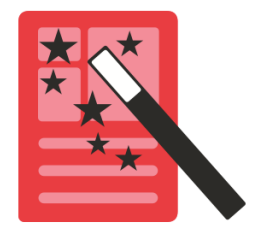

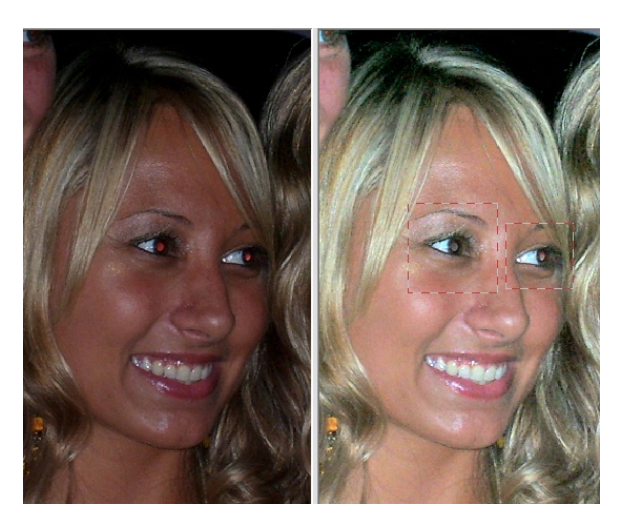

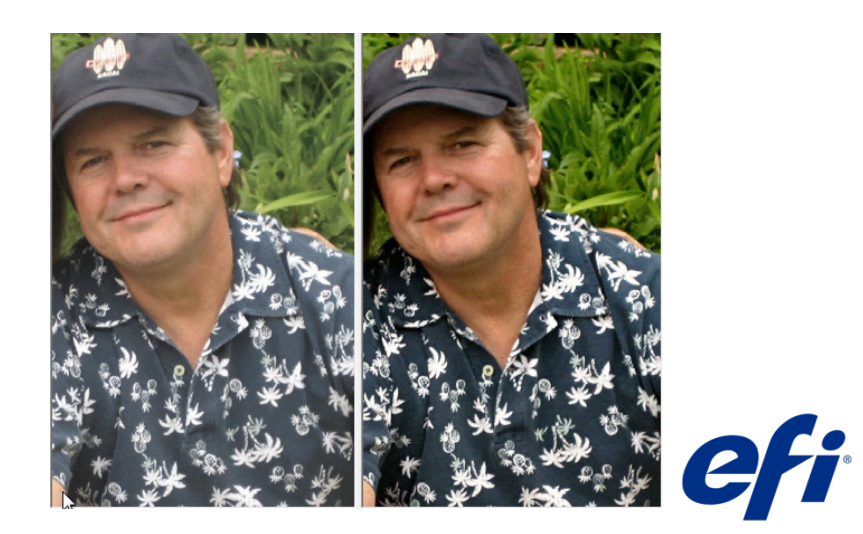

# Collect

- Batch and collect jobs to maximise media usage and engine setup
- Collect jobs based on:
	- Job count
	- Page count
	- Time of day
- Release jobs individually, merged, or collated ordered by time or name

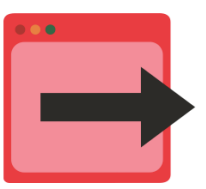

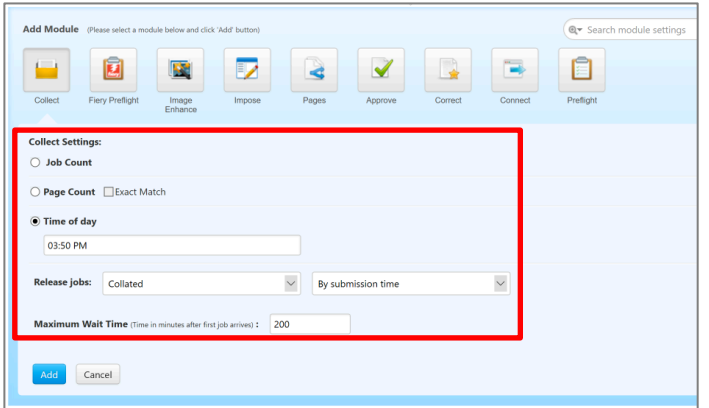

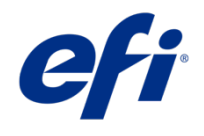

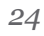

### Impose

- Automate job imposition in the desired layout
- Use existing Fiery Impose templates
- Integrate with offline finishers to reduce setup time

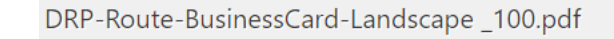

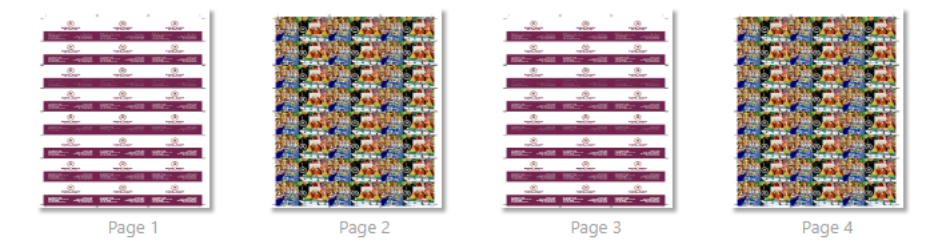

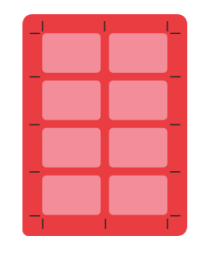

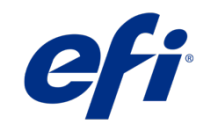

# Enfocus PitStop Preflight

- Integrates Enfocus PitStop preflight profiles to inspect PDF files for errors
- Checks the PDF file conforms to the set of standards defined in the preflight profile being used
- Produces comprehensive reports on errors and corrections

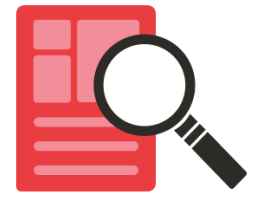

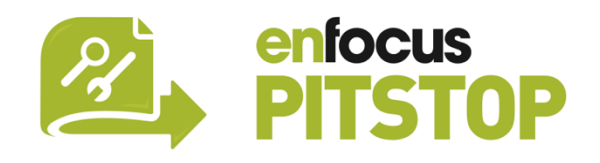

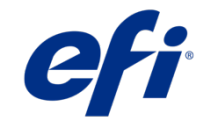

### **Correct**

- Automatically fixes common errors in the PDF file
- Uses Enfocus PitStop Action Lists to:
	- Fix spot colours
	- Standardise colour conversions
	- Add watermarks or a background
	- Resize, rotate, remove, add pages
	- Fix PDF trim, bleed and media boxes
	- Remove PDF layers
	- And more

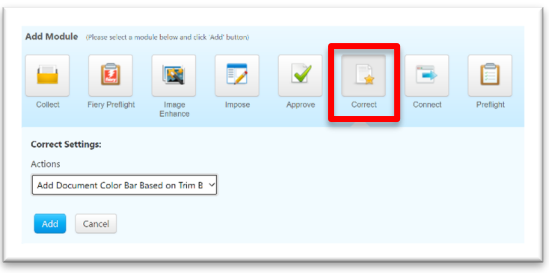

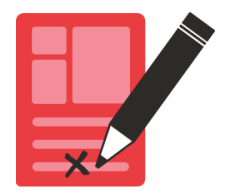

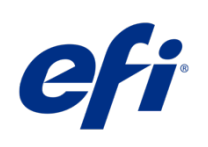

# AI Image Scale

- Create an automation workflow to upscale images efficiently with excellent quality
	- Recover missing details, remove compression, apply noise reduction
- Improve image resolution and DPI for the best wide and superwide printing results
	- Large prints, photobooks, gallery exhibitions, billboards, banners, posters, etc.

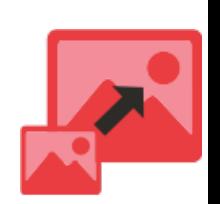

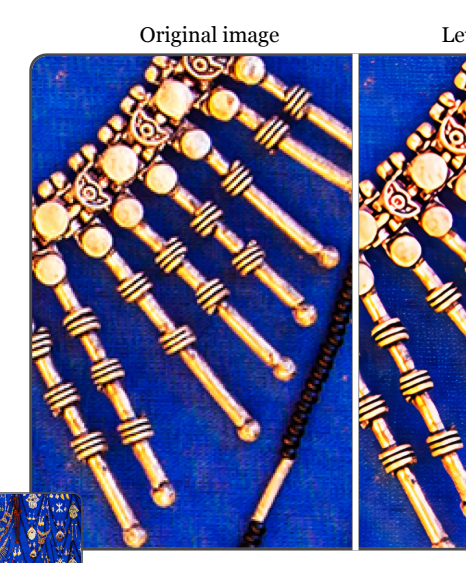

Leverages Let's Enhance image p

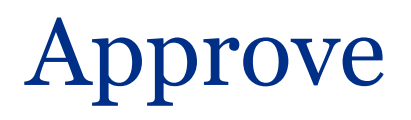

- Provides integrated customer approval process
- Automatically sends an email to internal and external reviewers to preview the job
- Advances the job to the next workflow step upon approval to avoid processing delays
- Allows for multiple approval tiers within the same workflow

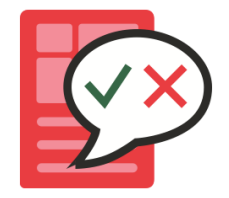

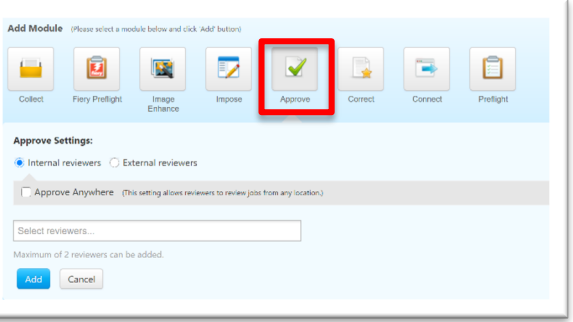

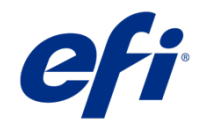

### **Connect**

- Use scripting to extend workflow capabilities with  $3<sup>rd</sup>$  party solutions
- Incorporate external processing in the workflow via a script or a hot folder to:
	- Convert from non-standard formats to PDF
	- Edit PDF files
	- Send notifications through third-party services
	- And much more

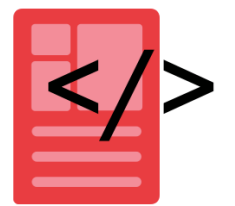

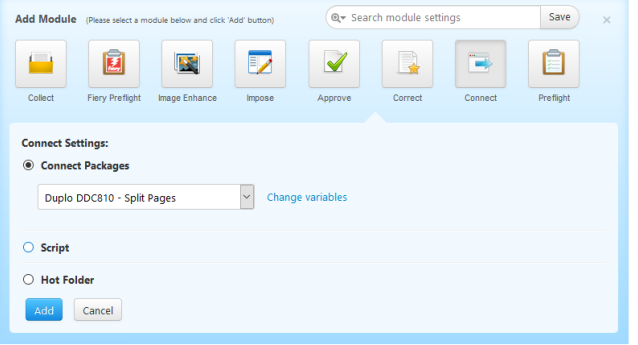

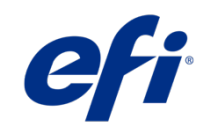

# Locations

- Support multiple options for job submission, archiving and output – shared folders, hot folders, (s)FTP and Dropbox
- Allow the selection of multiple locations for input, archive and output per workflow

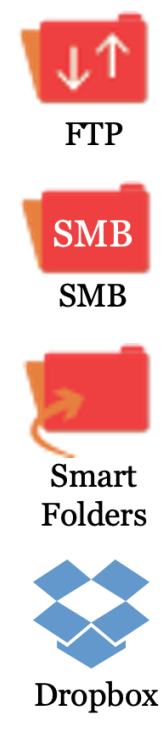

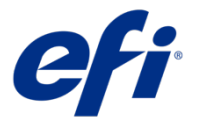

# Configurable rules

- Configure rules in the modules using the *If… Then…*  principle to:
	- Send email notifications if a job has passed or failed a step
	- Archive a job at a defined location
	- Copy or move a job in another workflow based on predefined criteria
- Trigger the assigned action email, archive, copy or move – based on a condition

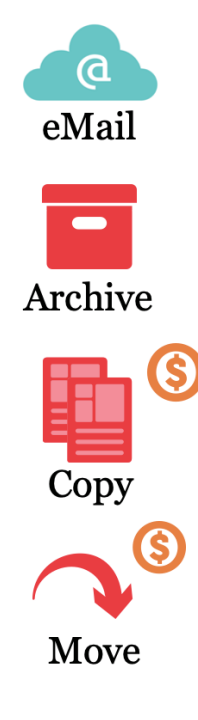

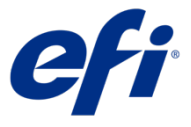

# Import and export workflows

- Find and start using existing workflows that fit your needs
- Import and export functioning workflows along with the resources used:
	- Enfocus Action Lists and Variable Sets
	- Impose templates
	- Fiery Image Enhance settings
	- And more

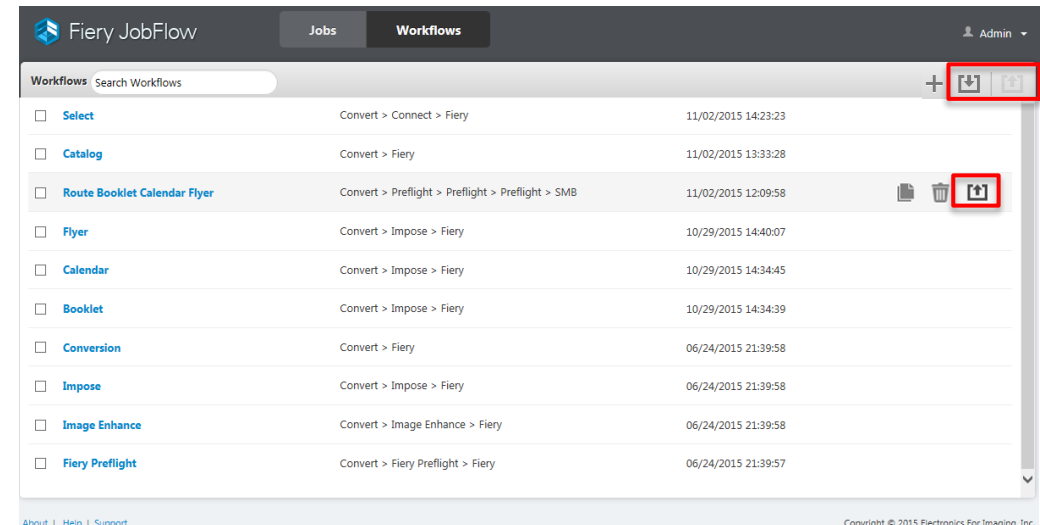

Download preconfigured workflows at: resources.efi.com/JobFlow/library

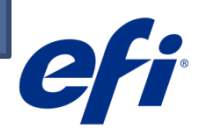

# Direct workflow import

- Import server-specific workflows directly to your library
	- Quickly get automation up and running with less effort
	- Receive notifications of new or updated workflows
	- Import relevant workflows depending on the connected Fiery server

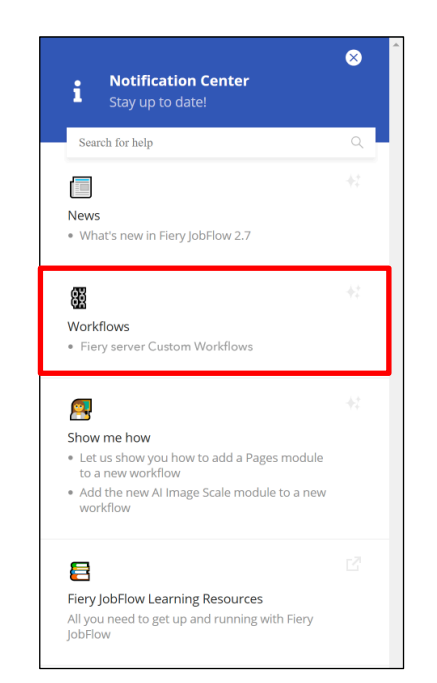

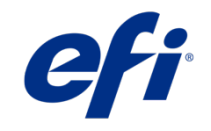

# Send to next available printer

- Define alternative Fiery output locations in a workflow to keep jobs printing when a printer is unavailable
- Reroute jobs to optimize throughput when a printer is:
	- Offline
	- Out of toner
	- Out of paper
	- Paper jam

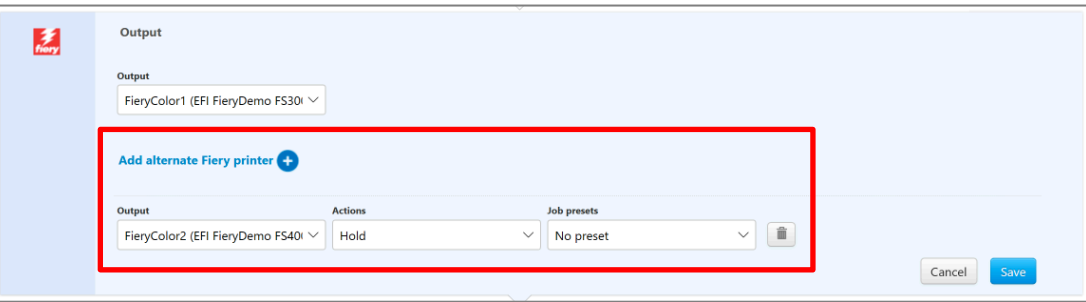

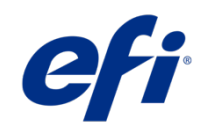

# Get Fiery JobFlow

There are two ways to get Fiery JobFlow:

- 1. Pre-installed on most Fiery FS200 Pro and newer external servers
- 2. Install on a Windows computer or on the Fiery server using Fiery Software Manager

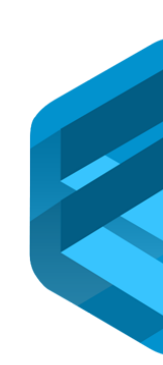

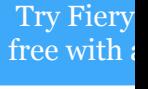

# Learn more about Fiery JobFlow

- Brochure
- Product video
- Qualifying questions
- ROI ebook
- Product diagram
- Product briefings
- Request a 30-day free trial
- Library of pre-configured workflows
- How-to guides
- Case studies

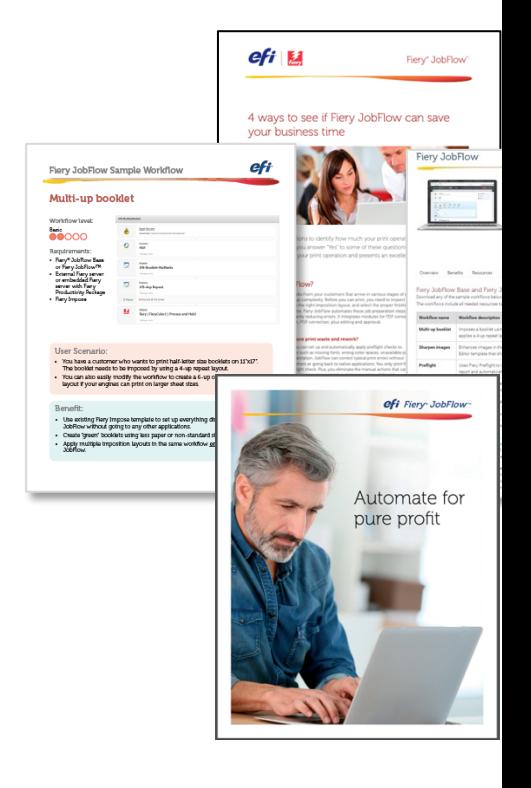

#### *<sup>36</sup>* efi.com/jobflow

# Free eLearning

Expand your knowledge with these free eLearning courses at **Learning@EFI:** 

- Fiery-850 Fiery JobFlow Base
- Fiery-810 Fiery JobFlow
- Fiery-610 PDF workflows
- Fiery 201 v2: Command WorkStation 6.5

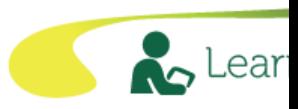

# Fiery JobFlow support

### EFI Communities

- Interact with your peers and EFI subject matter experts on the dedicated Fiery JobFlow page
- Free to join

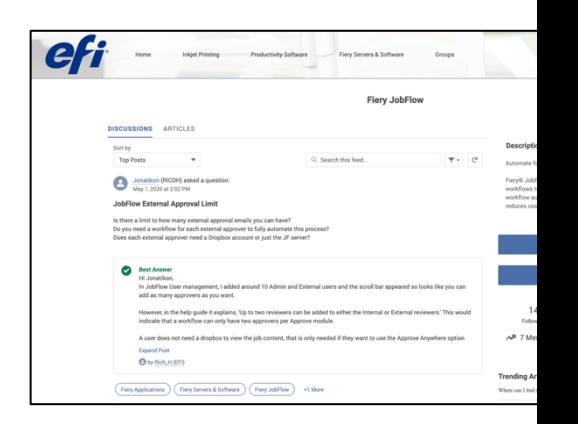

*<sup>38</sup>* communities.efi.com

#### Other features

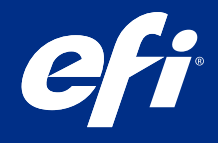

# Merge jobs into a PDF

Submit multiple files in a ZIP or folder to combine the files into a single PDF

• The merged job will appear in the Jobs completed queue with *(merged)* name extension

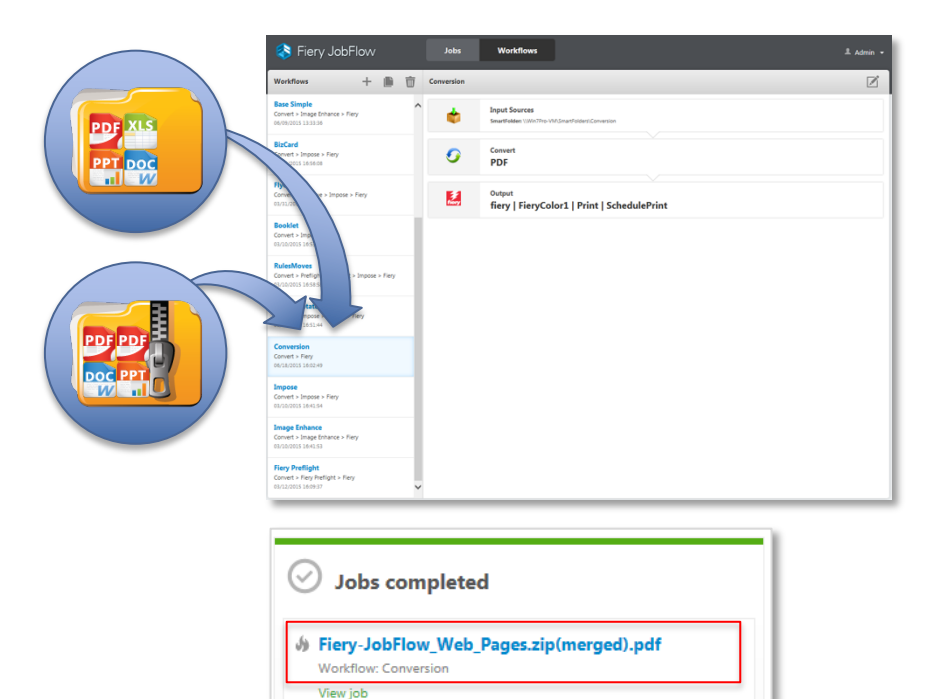

# Fiery JobFlow Ticket

- Use text-based tickets to simplify multi-job submission – Define job order and quantity
	- Submit individual files or merged files
		- // Filename, NumCopies
		- c:\folder\Bedding Flowers.pdf,10
		- c:\folder\Direct Sow Flowers.pdf,10
		- c:\folder\Flowering Bulbs.pdf,5
		- \\networkdrive\Roses.pdf,20
- // Filename, NumCopies
- #merge, 10
- c:\folder\Bedding Flowers.pdf
- c:\folder\Direct Sow Flowers.pdf
- c:\folder\Flowering Bulbs.pdf
- \\networkdrive\Roses.pdf

# Fiery JDF support

• Supports JDF submission from MarketDirect StoreFront and outputs for Fiery servers and Fiery XF servers

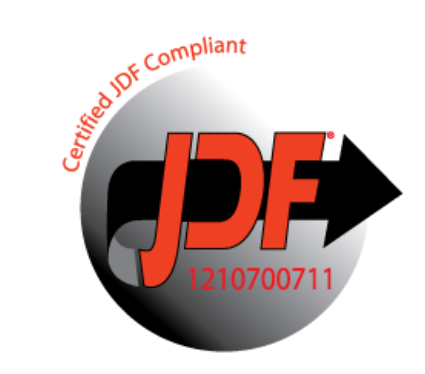

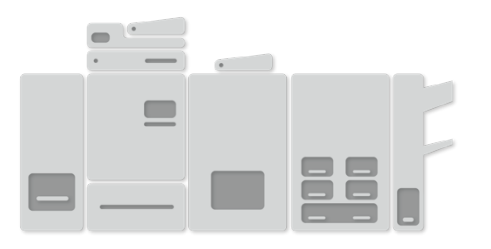

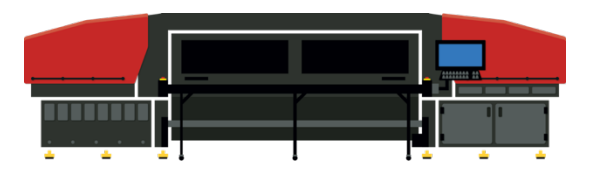

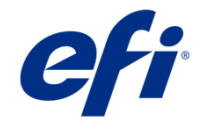

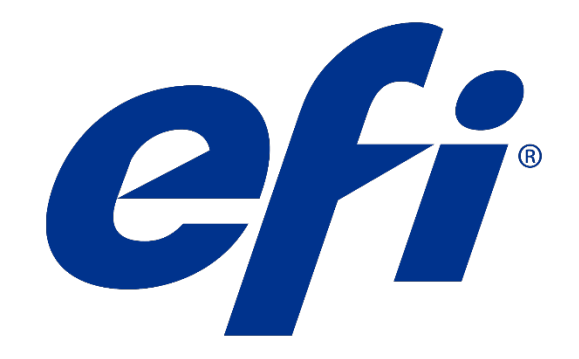